## 仕 様 書

- 1 役務名 執務用パソコンのイントラネット環境適応業務
- 2 業務履行期間 令和4年 12 月1日(木)から同年 12 月 28 日(水)まで
- 3 設定対象パソコンの設置・検査場所及び設置台数

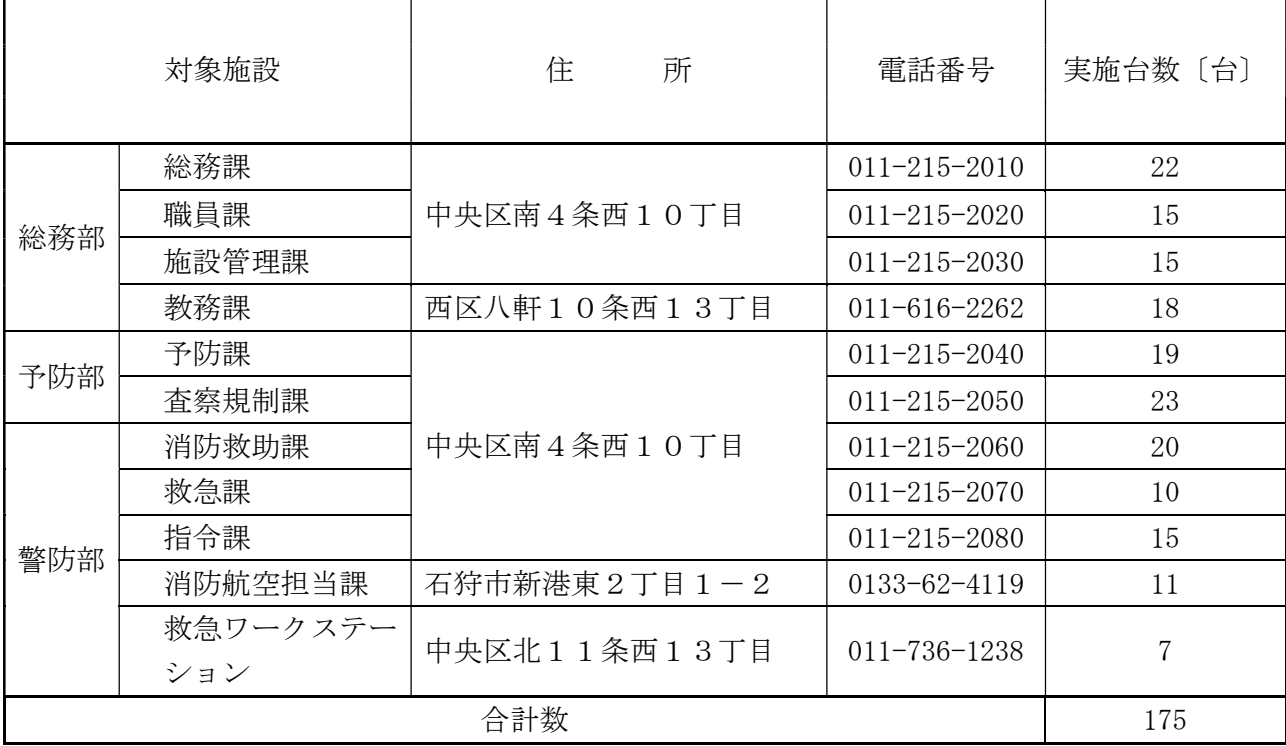

- 4 業務内容
	- ⑴ 梱包されたノート型パソコンを指定の場所に設置すること。 なお、ケーブル及びカードリーダー等周辺機器は本市が支給する。

⑵ 端末機器の環境設定・利用設定 本市イントラネット利用手順書及び機器設定情報一覧表に基づき、下記の設定を実施する こと。

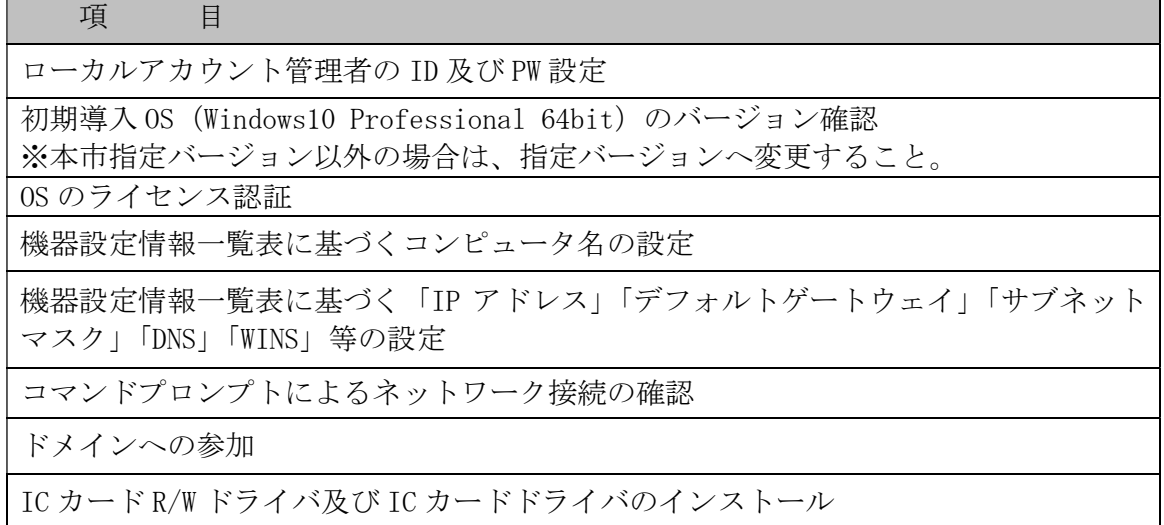

ドメイン管理者グループの修正

ウイルスバスターCorp.のインストール

SKYSEA Client View のインストール

Microsoft office のインストールおよびライセンス認証

仮想ブラウザ Citrix Workspace のインストール

.NET Framework 3.5 の有効化確認と Docu Works8のインストール

Adobe Acrobat Reader DC のインストール

JustPDF4 のインストール (課長職以上が使用する PC を除く)

m-FILTER MailAdviser のインストール

プリンタドライバのインストール

※各アプリケーションは本市が指定するバージョンを適用すること

⑶ 動作確認の実施

イントラネットに接続したうえでの、機器の正常な稼動を確認すること。

- 5 その他
	- ⑴ 作業の際に必要となる事項について、事前に委託者と打ち合わせを行うこと。
	- ⑵ 作業スケジュールを提示し、事前に委託者から承諾を得ること。 なお、作業時刻は、原則、土曜、日曜及び祝日を除く、8時 45 分から 17 時 15 分までと する。
	- ⑶ 作業に際し、マスタイメージ等の作成が必要な場合は、作成及びライセンス類等も本業務 に含めること。
	- ⑷ 本業務で提供したセットアップメディア、ドキュメント等は、作業終了後にすべて委託者 へ返納すること。
	- ⑸ すべての業務が完了した後、すみやかに完了届を委託者へ提出すること。
	- ⑹ 本業務で疑義が生じた場合は、その都度委託者と協議し対応すること。
- 6 連絡先

札幌市消防局警防部消防救助課システム係

札幌市中央区南4条西 10 丁目(消防局庁舎6階)

電話 011-215-2060 担当:石橋

アドレス system.shobo@city.sapporo.jp